# Jouer au morpion  $[dx02]$  - Exercice résolu

Karine Zampieri, Stéphane Rivière

Unisciel algoprog Version 20 mai 2018

# Table des matières

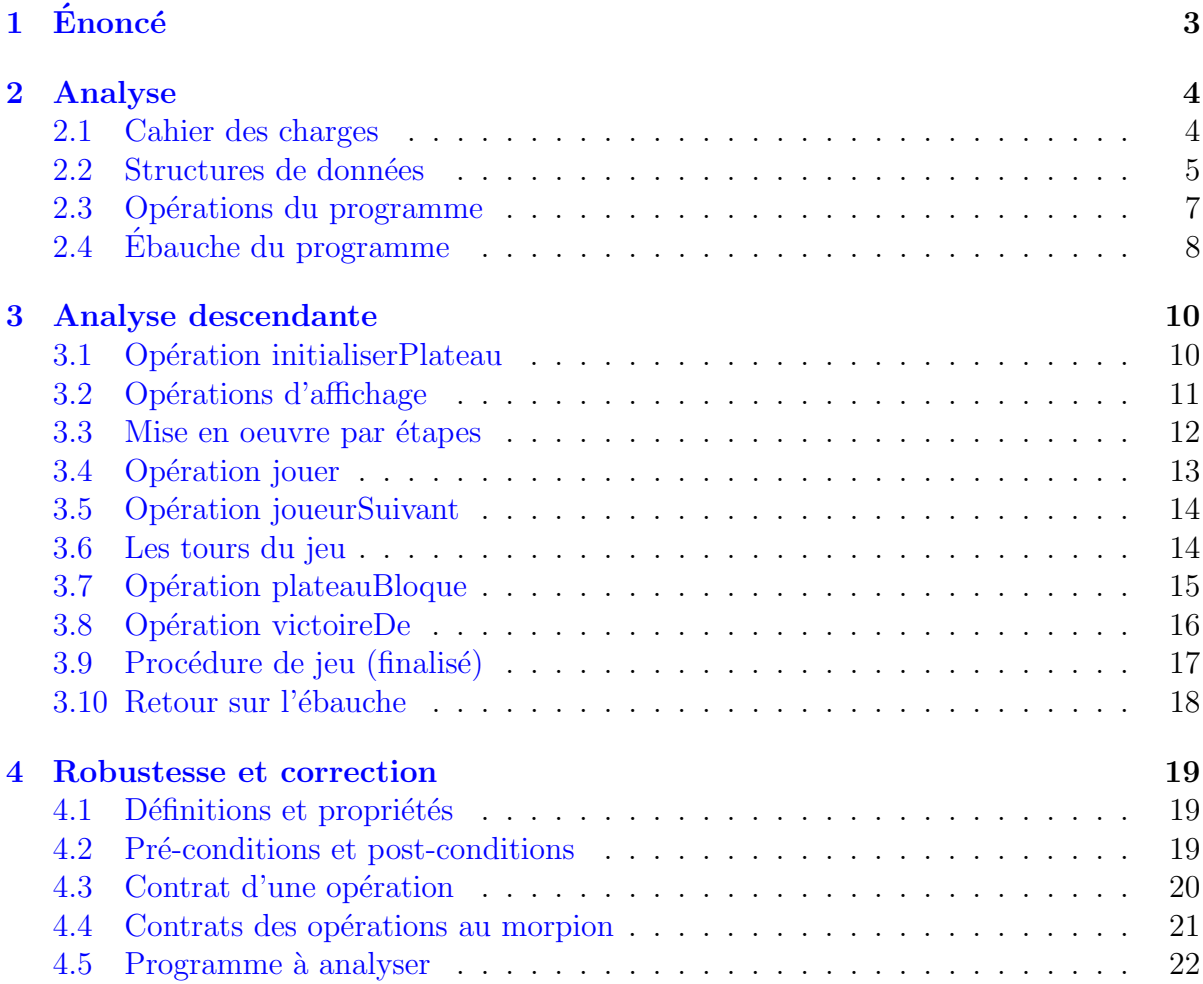

# Java - Jouer au morpion (TP)

Mots-Clés Exercices généraux  $\blacksquare$  $\boldsymbol{d}$ Requis Axiomatique impérative  $\blacksquare$ Difficulté • •  $\circ$  (3 h)

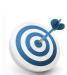

### **Objectif**

Cet exercice fait jouer deux joueurs humains au jeu du morpion. Il initie  $\grave{\rm a}$  :

- L'écriture de la documentation et sa génération HTML.
- La notion de contrat des opérations.

Il revient sur :

- L'analyse descendante (méthode de décomposition).
- $\bullet$  La stratégie par étapes (tests des opérations).

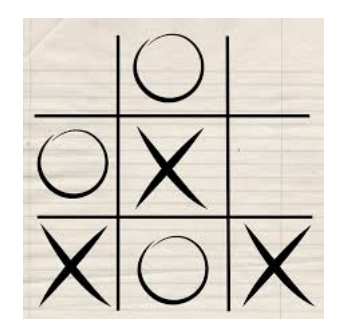

Jeu du morpion (google/images)

...(énoncé page suivante)...

#### <span id="page-2-0"></span>Énoncé  $\mathbf{1}$

# Jeu du morpion

Appelé aussi tic-tac-toe, le morpion est un jeu de pions se jouant à deux sur un damier de neuf cases  $(3 \times 3)$ . Chaque joueur pose à tour de rôle l'un de ses pions. Le vainqueur est celui qui réussit à aligner trois de ses pions en ligne, colonne ou diagonale.

### **Exemple**

La figure ci-dessous rapporte quelques étapes d'une partie où l'un des joueurs a les pions x (joueur qui commence) et l'autre joueur les pions 0. Le dernier tour montre la victoire du joueur ayant les pions x.

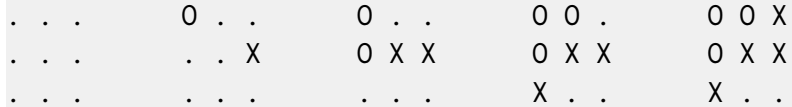

# Objectif

Développer un programme qui fait jouer deux joueurs humains.

Le programme doit à tour de rôle :

- Demander les coordonnées du pion au joueur actif.
- Remplir la case correspondante après avoir vérifié qu'il s'agit d'un emplacement du plateau non encore occupé.
- $\bullet$  Tester la fin de jeu.
- $\bullet$  Sinon, passer la main à l'autre joueur.

Le jeu se termine si un des joueurs gagne ou s'il n'y a plus de cases libres pour jouer (partie nulle).

# **Analyse**

Les étapes sont dans l'ordre :

- 1. Le cahier des charges (objectifs théoriques et produits attendus).
- 2. Les structures de données et les opérations.
- 3. L'algorithme du programme principal.
- 4. L'analyse descendante de chaque opération.

# <span id="page-3-0"></span>2 Analyse

# <span id="page-3-1"></span>2.1 Cahier des charges

### Fonctionnement du programme

Il se déduit du problème.

Ici c'est :

- 1. Création et initialisation d'un plateau de jeu
- 2. Affichage du tableau initial
- 3. Assignation d'un symbole pour chaque joueur
- 4. Décision du joueur qui commence
- 5. Boucle d'interaction avec les joueurs :
	- (a) On fait jouer le joueur actif
	- (b) On affiche le plateau modifié avec le coup du joueur
	- (c) On teste la fin du jeu et sinon c'est au tour de l'autre joueur
- 6. Affichage du gagnant éventuel

### Hypothèses et contraintes

Ce sont :

- Le tableau est de taille  $3 \times 3$ .
- S'il n'y a plus de possibilité de gagner pour aucun joueur, le tableau doit être totalement rempli afin de terminer.

### Remarque

Dans une version améliorée, on pourra tester si un tableau est tel qu'aucun joueur ne peut plus gagner.

### Cas d'erreurs

On en dénombre trois :

- 1. Les coordonnées d'un pion sont en dehors du tableau.
- $2. \text{ Il n'y a plus d'emplacement où journey.}$
- 3. On veut jouer sur une case déjà cochée.

Nous ne traitons pas les erreurs lors de la saisie des coordonnées.

# 2.2 Structures de données

### <span id="page-4-0"></span>Structures de données

Ce sont :

- Un plateau de jeu : matrice  $3 \times 3$  où sont enregistrés les coups.
- Le joueur qui joue : pour pouvoir enregistrer son coup dans le plateau.

### Première modélisation

```
Constante NDIM <- 3
Typedef Grille = Entier[NDIM,NDIM] # le plateau
Variable quiJoue : Entier # le prochain a jouer
```
- Un joueur : modélisé par un entier 1 ou 2
- Le plateau : une grille  $3 \times 3$  d'entiers où
	- Case avec  $0 \le y \le \csc$  vide
	- Case avec  $1 \le z \le 1$  case cochée par le joueur 1
	- Case avec  $2 \le z \le 2$  case cochée par le joueur 2
- $\bullet$  Propriétés à garantir à tout moment :
	- Joueur dans {1*,* 2}
	- Le plateau est rempli uniquement avec {0*,* 1*,* 2}
- On attribue un symbole par joueur (1: 'x', 2:'o') pour les besoins d'affichage.
- Avantage : Nul besoin d'une opération d'initialisation pour le plateau (selon les langages) car la matrice est initialisée à 0 par défaut et  $0 \le z \le$  case vide.
- Inconvénient : Lors de l'affichage du plateau, il faut transformer chaque entier dans  $\{0, 1, 2\}$  vers le symbole correspondant  $\{\prime \prime', \prime \prime', \prime \circ' \}.$

# Modélisation alternative

```
Constante NDIM <- 3
Typedef Grille = Caractère[NDIM,NDIM] # le plateau
Variable quiJoue : Caractère # le prochain a jouer
```
- Un joueur : modélisé par un caractère 'x' ou 'o'
- Le plateau : une grille  $3 \times 3$  de caractères rempli par  $\{ ' ' ', 'x', 'o' \}$
- $\bullet$  Avantage : Nul besoin d'opération de conversion lors de l'affichage.
- Inconvénient : Nécessité d'une opération d'initialisation du plateau avec ' ' dans toutes les cases.

### Autre modélisation

Un stockage linéaire du tableau bidimensionnel selon l'une des deux modélisations précédentes (entier ou caractère). Par exemple, en prenant la première :

```
Constante NDIM <- 3
Typedef Grille = Entier[NDIM * NDIM] # le plateau
Variable quiJoue : Entier # le prochain a jouer
Fonction indexTab2d(ix : Entier; jx : Entier) : Entier
```
La fonction permet de transformer une position ligne ix et colonne jx en un indice dans une Grille :

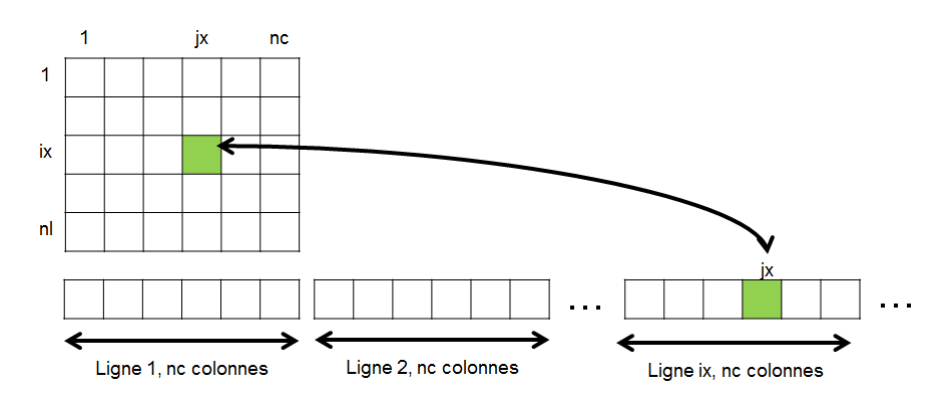

### **Conclusion**

Les modélisations sont équivalentes :

- En efficacité, et
- $\bullet$  En facilité d'utilisation.

Nous utiliserons la première.

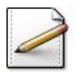

Traduisez la modélisation dans votre langage de programmation.

# 2.3 Opérations du programme

<span id="page-6-0"></span>Nous pouvons déduire les opérations à partir de la description du @[Fonctionnement du programme] dans la section @[Cahier des charges].

### Opérations du programme

Ici on a :

- 1. Création et initialisation d'un plateau de jeu gr ==> initialiserPlateau(gr)
- 2. Affichage des messages de bienvenue et Assignation d'un symbole pour chaque joueur ==> afficherBienvenue
- 3. Affichage du plateau gr ==> afficherPlateau(gr)
- 4. Décision du joueur qui commence  $==$ > quiJoue <- 1
- 5. Boucle d'interaction avec les joueurs :
	- (a) On fait jouer le joueur actif sur le plateau gr ==> jouer(quiJoue,gr)
	- (b) On affiche le plateau modifié avec le coup du joueur ==> afficherPlateau(gr)
	- (c) On teste la fin du jeu sur le plateau gr :
		- $\bullet$  Le joueur actif a-t-il gagné? ==> victoireDe(quiJoue,gr)
		- $\bullet$  Le jeu est-il bloqué?  $=$   $\Rightarrow$  plateauBloque(gr)
	- (d) Sinon c'est le tour de l'autre joueur  $\equiv \equiv \equiv$  quiJoue  $\leq$  joueurSuivant(quiJoue)
	- (e) Et on recommence
- 6. Affichage du gagnant éventuel  $\equiv$  > Opération différée en 5.(c)

# 2.4 Ébauche du programme

<span id="page-7-0"></span>Afin de valider la liste d'opérations, la prochaine étape consiste à écrire une procédure de jeu en utilisant les opérations définies ci-avant :

```
Action jeuMorpion
Variable gr : Grille
Variable quiJoue : Entier
Variable finJeu : Booléen
Début
 | quiJoue <- 1
 | initialiserPlateau ( gr )
 | afficherBienvenue
 | afficherPlateau ( gr )
 | finJeu <- Faux
 | TantQue ( Non finJeu ) Faire
 | | jouer ( quiJoue , gr )
 | | afficherPlateau ( gr )
 | | Si ( victoireDe ( quiJoue , gr ) )
 | | | Afficher (quiJoue, "gagne")
 | | | finJeu <- Vrai
 | | Sinon Si ( plateauBloque ( gr ) ) Alors
 | | | Afficher ( "Jeu bloque" )
 | | | finJeu = Vrai
 | | Sinon
 | | | quiJoue <- joueurSuivant ( quiJoue )
 | | FinSi
 | FinTantQue
Fin
```
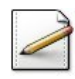

Traduisez cette ébauche dans votre langage de programmation.

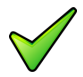

### Remarque

Le programme obtenu est une  $\acute{e}$ bauche : il utilise des opérations qui n'existent pas encore. Chacune de ces opérations est un sous-problème que nous pouvons traiter de manière similaire au problème global.

# Opérations du programme

Le diagramme ci-dessous montre les opérations utilisées par le programme qu'il faudra raffiner en procédures/fonctions. Elles-mêmes pourront utiliser d'autres opérations (nouvelles branches dans le diagramme).

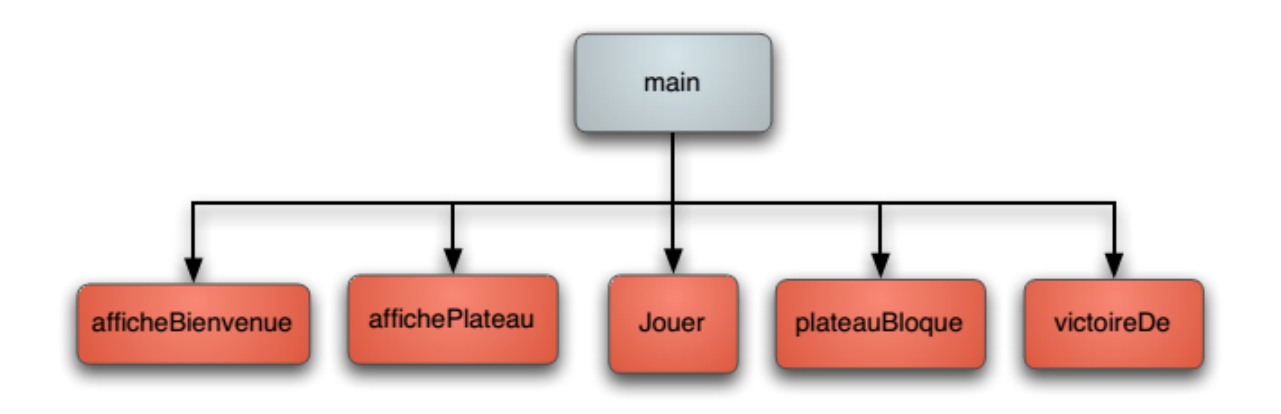

# <span id="page-9-0"></span>3 Analyse descendante

## Analyse descendante

Pour chacune des opérations, nous allons déterminer :

- Quelles sont ses entrées ?
- Quelles sont ses sorties ?
- $\bullet$  Procédure ou fonction?
- Sa signature (dit aussi profil)?
- $\bullet$  Les contraintes, hypothèses, cas d'erreur ?
- $\bullet$  Son fonctionnement général?
- Les données et opérations nécessaires ?
- Son ébauche en termes de ces opérations ?

Il est possible que d'autres opérations soient nécessaires. Cela nous fera « descendre » d'un niveau dans le raffinement.

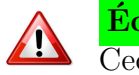

Ecrivez le profil... ´ Ceci signifie :

« Écrivez le profil **ainsi que** sa partie documentation »

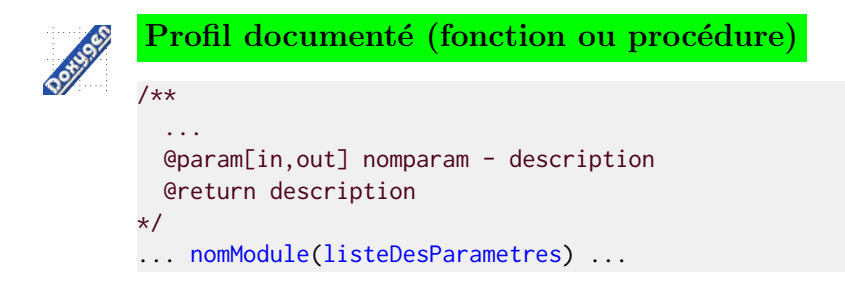

# <span id="page-9-1"></span>3.1 Opération initialiserPlateau

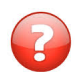

L'opération initialiserPlateau initialise le plateau à vide. Déterminez :

- 1. Entrants, Sortants et Mixtes ?
- 2. Procédure ou fonction?
- 3. Signature ?
- 4. Contraintes, hypothèses, cas d'erreur ?
- 5. Données et opérations nécessaires ?

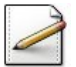

 $Écrivez l'operation initialiser Plateau(gr).$ 

# 3.2 Opérations d'affichage

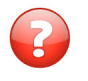

<span id="page-10-0"></span>L'opération afficherBienvenue affiche des messages de bienvenue et les symboles des joueurs. Déterminez :

- 1. Entrants, Sortants, Mixtes ?
- 2. Procédure ou fonction?
- 3. Signature ?
- 4. Contraintes, hypothèses, cas d'erreur ?
- 5. Données et opérations nécessaires ?

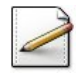

Écrivez l'opération afficherBienvenue de sorte qu'elle affiche :

Bienvenue au jeu du morpion --------------------------- Joueur  $1 = x$  et Joueur  $2 = o$ Plateau initial

(Les symboles  $x$  et  $\circ$  sont affichés par la fonction symboleDe définie ci-après.)

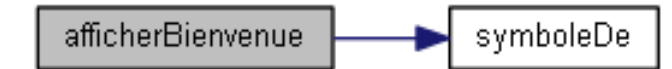

Pour l'opération symboleDe, qui affiche le symbole du joueur, déterminez :

- 1. Entrants ?
- 2. Sortants ?
- 3. Procédure ou fonction?
- 4. Signature ?
- 5. Contraintes, hypothèses, cas d'erreur ?

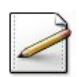

 $Écrivez$  l'opération  $symbole$ epe(j).

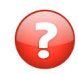

L'opération afficherPlateau affiche le plateau. Déterminez :

- 1. Entrants ?
- 2. Sortants ?
- 3. Procédure ou fonction?
- 4. Signature ?
- 5. Contraintes, hypothèses, cas d'erreur ?

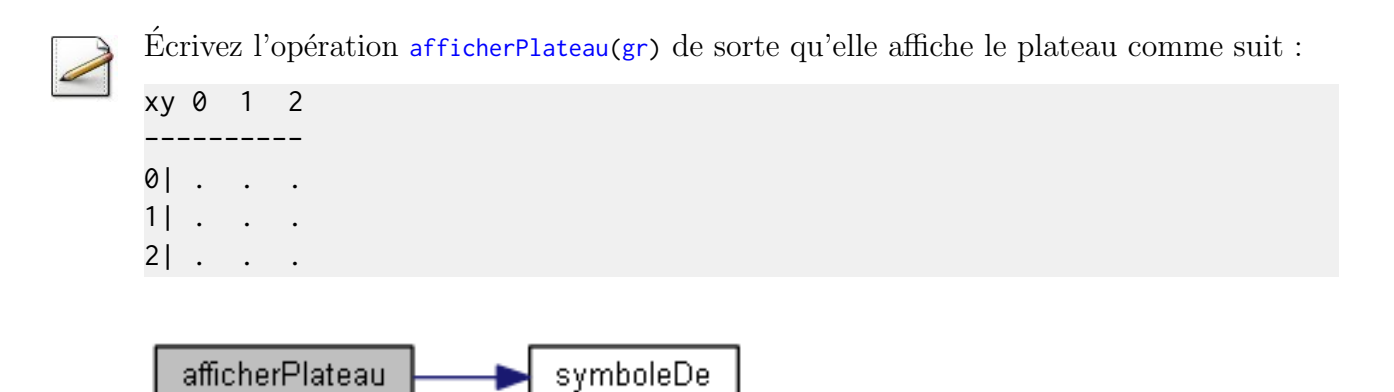

#### <span id="page-11-0"></span>3.3 Mise en oeuvre par étapes

### L'arbre du raffinement

Le diagramme montre ce que nous avons développé jusque-là (dans les carrés) et ce qui reste à faire (dans les cercles) :

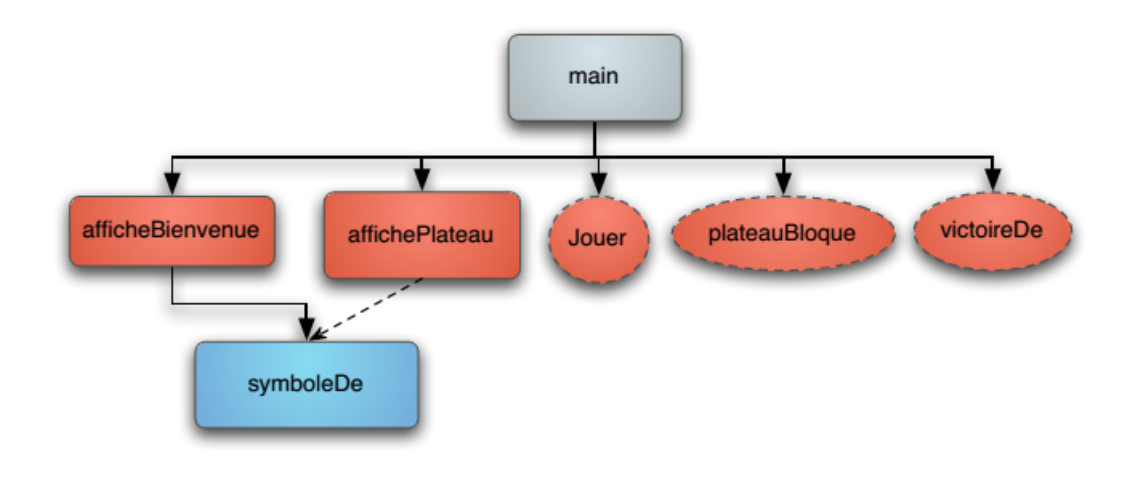

### Stratégie par étapes

Il est utile d'établir une stratégie de mise en oeuvre du programme en machine.

- $\bullet$  Une fois une procédure/fonction écrite, nous procèderons à son test.
- $\bullet~$  Une fois les tests réussis, nous l'ajoutons au programme.

Pour les tests, il est intéressant de commencer par écrire les procédures d'initialisation et d'affichage ce que nous avons fait. D'où :

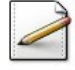

Dans votre procédure jeu Morpion, ne testez que les affichages initiaux : Début  $\vert$  quiJoue <- 1 initialiserPlateau( gr)  $\mathbf{I}$ 

```
afficherBienvenue
\overline{1}
```

```
| afficherPlateau( gr )
Fin
```
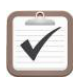

Testez. Résultat d'exécution :

```
Bienvenue au jeu du morpion
---------------------------
Joueur 1 = x - Joueur 2 = 0Plateau initial:
xy 0 1 2
----------
0| . . .
1| . . .
2| . . .
```
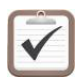

<span id="page-12-0"></span>Générez la documentation HTML de votre programme.

# 3.4 Opération jouer

L'opération jouer demande les coordonnées à jouer et coche la case avec le numéro du joueur. Si les coordonnées sont invalides, on demande une nouvelle saisie. Déterminez :

- 1. Entrants ?
- 2. Sortants ?
- 3. Procédure ou fonction?
- 4. Signature ?
- 5. Contraintes, hypothèses, cas d'erreur ?
- 6. Données et opérations nécessaires ?

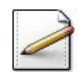

Ecrivez une fonction  $\frac{dansPlaceau(x,y,gr)}{qui}$  teste si la coordonnée en  $(x,y)$  (ligne,colonne) est ou non dans le plateau gr.

# **Orientation**

A cause de notre modélisation, le paramètre gr n'est pas utile pour cette fonction : la grille est représentée par un tableau bidimensionnel et non comme une structure. Il est cependant essentiel de le conserver. En effet : une modification de structures de données ne doit jamais entraîner une modification de signature d'une (ou plusieurs) opération.

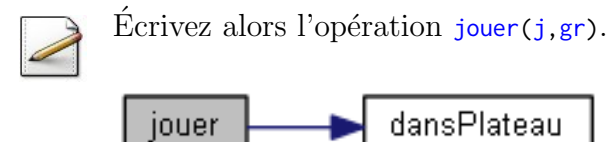

#### <span id="page-13-0"></span>3.5 Opération joueurSuivant

L'opération joueur Suivant donne la main au joueur suivant. Déterminez :

- 1. Entrants?
- 2. Sortants?
- 3. Procédure ou fonction?
- 4. Signature?
- 5. Contraintes, hypothèses, cas d'erreur?
- 6. Données et opérations nécessaires?

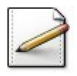

<span id="page-13-1"></span>Écrivez l'opération joueurSuivant(j).

#### 3.6 Les tours du jeu

### L'arbre du raffinement

Le diagramme montre ce que nous avons développé jusque là (dans les carrés) et ce qui reste à faire (dans les cercles) :

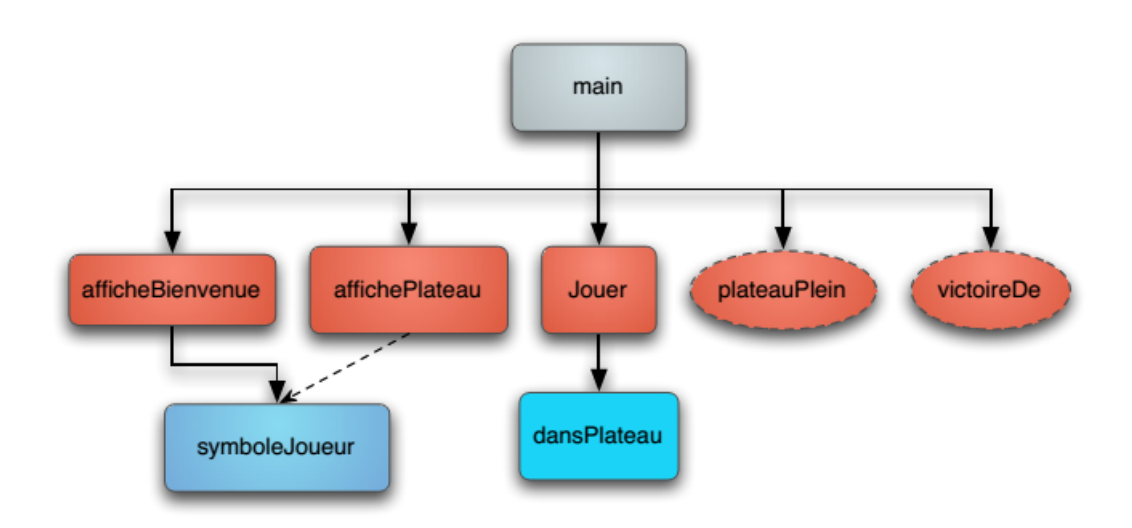

# Les tours du jeu

A ce point de l'exercice, nous pouvons tester le comportement de ces opérations.

```
Début
 | ...
 | TantQue (Non finJeu) Faire
 | | jouer( quiJoue , gr )
 | | afficherPlateau( gr )
 | | quiJoue <- joueurSuivant( quiJoue )
 | FinTantQue
Fin
```
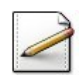

Complétez votre procédure.

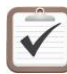

Testez. Exemple d'exécution :

Le tour au joueur 1 Coordonnees  $(x,y)$ ? (1, 2)

```
xy 0 1 2
----------
0| . . .
1| . . x
2| . . .
Le tour au joueur 2
Coordonnees (x,y)? (1, 0)
xy 0 1 2
----------
0| . . .
1| o . x
2| . . .
```
# <span id="page-14-0"></span>3.7 Opération plateauBloque

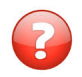

L'opération plateauBloque teste si le jeu est bloqué avec toutes les cases cochées. Déterminez :

- 1. Entrants ?
- 2. Sortants ?
- 3. Procédure ou fonction?
- 4. Signature ?
- 5. Contraintes, hypothèses, cas d'erreur ?

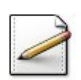

 $Écrivez$  l'opération  $platea$ uBloque(gr).

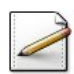

Complétez votre procédure.

Testez. Exemple d'exécution (Fin par blocage) : Le tour au joueur 2 Coordonnees (x,y)? ( 2 , 2 ) xy 0 1 2 ---------- 0| x o x  $1 \times 0$ . 2| o x o Le tour au joueur 1 Coordonnees  $(x,y)$ ? (1, 2) xy 0 1 2 ---------- 0| x o x 1| x o x 2| o x o Jeu bloque. Fin sans gagnant

# <span id="page-15-0"></span>3.8 Opération victoireDe

Enfin l'opération victoireDe teste si une ligne, colonne ou diagonale est remplie par le numéro du joueur. Déterminez :

- 1. Entrants ?
- 2. Sortants ?
- 3. Procédure ou fonction?
- 4. Signature ?
- 5. Données et opérations nécessaires ?

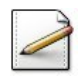

 $Écrivez$  l'opération victoireDe(j,gr).

# **Orientation**

Eventuellement, écrivez une fonction  $align$  alignement(j,ix,jx,iincr,jincr,gr) qui teste et renvoie Vrai si il y a un alignement du joueur numéro j sur un plateau gr, Faux sinon. La position de la première case est  $(ix, jx)$  et l'incrémentation en ligne et colonne est (iincr,jincr).

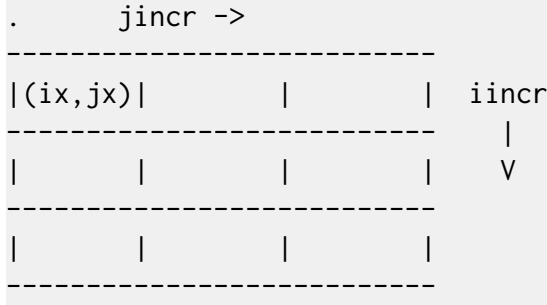

# <span id="page-16-0"></span>3.9 Procédure de jeu (finalisé)

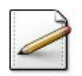

Complétez votre procédure.

Le tour au joueur 2

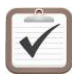

Testez. Exemple d'exécution (Fin par une victoire) :

```
Coordonnees (x,y)? ( 2 , 0 )
xy 0 1 2
----------
0 | x . .
1| 0 x.
2| 0 . .
Le tour au joueur 1
Coordonnees (x,y)? ( 2 , 2 )
xy 0 1 2
----------
0| x . .
1| o x .
2| o . x
Le joueur 1 a gagne
```
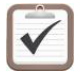

Générez la documentation HTML finale de votre programme.

# 3.10 Retour sur l'ébauche

<span id="page-17-0"></span>Dans @[Ébauche du programme] de la section @[Analyse], nous avions défini le diagramme suivant :

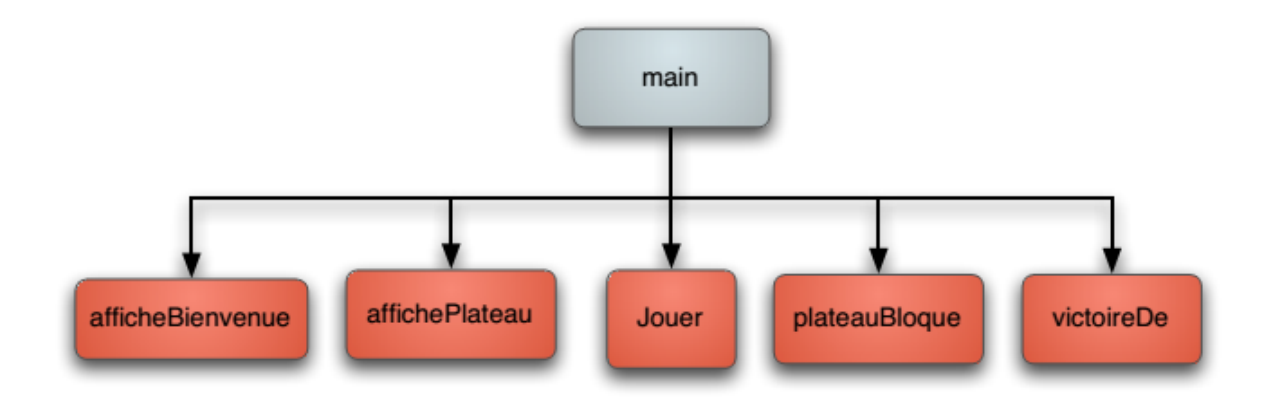

Dans cette section, nous obtenons le graphe des appels suivant :

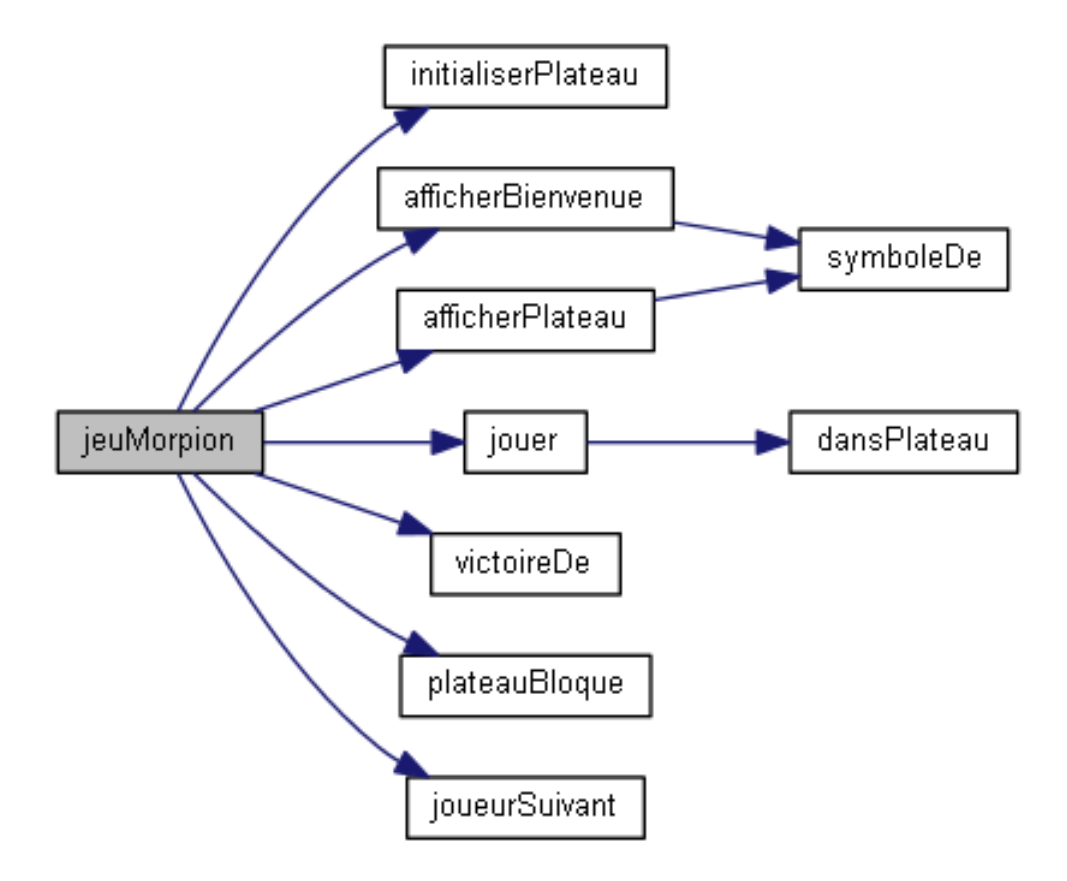

Nous constatons que les objectifs ont été réalisés.

# <span id="page-18-1"></span><span id="page-18-0"></span>4 Robustesse et correction

# 4.1 Définitions et propriétés

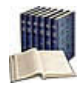

# **Définition**

Un programme est :

- Correct s'il accomplit la tâche pour laquelle il a été conçu.
- Robuste s'il est capable de traiter les entrées invalides ou non attendues de manière raisonnable.

# Exemple

Un programme de tri d'entiers saisis au clavier est :

- Correct s'il réalise correctement le tri.
- Robuste s'il ne plante pas avec des entrées non numériques.

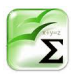

### Propriété

Tous les programmes :

- Doivent être corrects : un tri qui ne trie pas ses entrées n'est pas utile.
- Ne doivent pas nécessairement être très robustes : tout dépend de leur utilisation. Un utilitaire personnel n'a pas besoin d'être très robuste. Un logiciel de la SNCF a intérêt à être très robuste.

# Améliorer la qualité des programmes

Il existe des outils et techniques afin de favoriser :

- La robustesse : Utilisation des exceptions (cf. @[Les exceptions])
- <span id="page-18-2"></span>• La correction : Documentation avec pré-conditions et post-conditions.

# 4.2 Pré-conditions et post-conditions

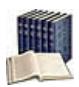

# Définition

Les pré-conditions sont les conditions préalables à l'exécution de l'opération afin d'assurer qu'elle s'exécute correctement.

Les post-conditions sont les faits (résultat, comportement) postérieurs à toute exécution correcte de l'opération.

### Intérêts

Elles sont utiles pour la conception et l'évolution des programmes.

# Exemple

```
/**
 Puissance n-eme d'un reel
 @param[in] x - un reel
 @param[in] n - un entier >=0
 @return Puissance n-ème de x
*/
public static double (double x, int n)
\mathfrak{t}double rs = 1.0;
 for (int j = 1; j \le n; ++j)
 {
    rs *= x;
 }
 return rs;
}
```
Explications :

- Pour donner un résultat correct, la fonction a besoin de la pré-condition  $n \geq 0$ .
- <span id="page-19-0"></span>• Si la pré-condition est vérifiée, en résultat, elle renvoie la post-condition  $x^n$ .

# 4.3 Contrat d'une opération

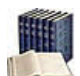

# **Définition**

Les  $\text{pr\'e}/\text{post-conditions}$  sont des contrats :

- Pré-condition  $\Leftrightarrow$  contrat d'entrée : Si le contrat est respectée, l'opération s'exécute correctement.
- Post-condition ⇔ contrat de sortie : Spécifie ce que « fournit » l'opération si le contrat d'entrée est respecté.

# Exemple

```
/**
 Puissance n-ème d'un réel
 @pre n >= 0
 @post x^n
*/
```
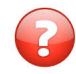

Quel est le contrat de l'opération suivante?

```
Action saisirPositif( R n : Entier )
Début
 | Répéter
 | | Afficher ( "Un entier positif? " )
 | | Saisir ( n )
 | Jusqu'à ( n > 0 )
Fin
```
# Utilité des contrats

Les contrats nous indiquent :

- Pré-conditions : ce que nous devons assurer **avant** chaque appel.
- Post-conditions : ce sur quoi nous pouvons compter  $après$  l'opération (c.-à-d. une fois l'opération exécutée).

Ainsi les post-conditions nous aident à raisonner sur les résultats de notre programme et donc sur sa correction.

# <span id="page-20-0"></span>4.4 Contrats des opérations au morpion

Répondez aux questions en complétant votre programme :

```
/**
 @pre ...
 @post ...
*/
```
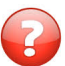

Quels sont les contrats pour victoireDe(j,gr)?

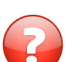

Quels sont les contrats pour symboleDe(j) ?

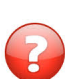

Quels sont les contrats pour afficherPlateau(gr) ?

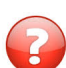

Quels sont les contrats pour jouer(j,gr)?

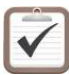

Refaites la génération HTML de la documentation de votre programme.

# 4.5 Programme à analyser

<span id="page-21-0"></span>Soit la procédure pgmAvecErreur qui fait jouer les deux joueurs l'un après l'autre dans la même boucle :

```
/**
  Programme à analyser
*/
public static void pgmAvecErreur()
{
  int[] gr = new int[NDIM][NDIM];initialiserPlateau(gr);
  afficherBienvenue();
  afficherPlateau(gr);
  boolean finJeu = false;
  while (!finJeu)
  {
    jouer(1,gr);
    afficherPlateau(gr);
    jouer(2,gr);
    afficherPlateau(gr);
    if (victoireDe(1,gr))
    {
      System.out.println("Le joueur " + 1 + " gagne");
      finJeu = true;}
    else if (victoireDe(2,gr))
    {
      System.out.println("Le joueur " + 2 + " gagne");
      finJeu = true;}
    else if (plateauBloque(gr))
    {
      System.out.println("Jeu bloque");
      finJeu = true;
    }
  }
}
```
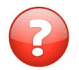

Cette procédure est incorrecte. Pourquoi ?

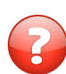

Y a-t-il un autre problème ?

Dans la procédure jouer, que se passe-t-il si la pré-condition « gr est non plein » n'est pas respectée ?

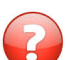

Concluez.

Finalement quel est l'intérêt des contrats dans ce problème ?